# **74**

DB2

*December 1998*

# In this issue

- 3 Storage impact of Type 2 indexes
- 6 PLAN and PACKAGE [management – part 2](#page-2-0)
- 21 DB2 utility services
- [45 Automated QMF user-id change](#page-5-0)
- [48 DB2 news](#page-20-0)

[© Xephon plc 1998](#page-47-0)

# **DB2 Update**

# **Published by**

Xephon 27-35 London Road Newbury Berkshire RG14 1JL England Telephone: 01635 38030 From USA: 01144 1635 38030 E-mail: xephon@compuserve.com

# **North American office**

Xephon/QNA 1301 West Highway 407, Suite 201-405 Lewisville, TX 75077-2150 USA Telephone: 940 455 7050

# **Contributions**

Articles published in *DB2 Update* are paid for at the rate of £170 (\$250) per 1000 words and £90 (\$140) per 100 lines of code for original material. To find out more about contributing an article, without any obligation, please contact us at any of the addresses above and we will send you a copy of our *Notes for Contributors*.

# *DB2 Update* **on-line**

Code from *DB2 Update* can be downloaded from our Web site at http://www.xephon. com; you will need the user-id shown on your address label.

# **Editor**

Robert Burgess

#### **Disclaimer**

Readers are cautioned that, although the information in this journal is presented in good faith, neither Xephon nor the organizations or individuals that supplied information in this journal give any warranty or make any representations as to the accuracy of the material it contains. Neither Xephon nor the contributing organizations or individuals accept any liability of any kind howsoever arising out of the use of such material. Readers should satisfy themselves as to the correctness and relevance to their circumstances of all advice, information, code, JCL, and other contents of this journal before making any use of it.

# **Subscriptions and back-issues**

A year's subscription to *DB2 Update*, comprising twelve monthly issues, costs £245.00 in the UK; \$365.00 in the USA and Canada; £251.00 in Europe; £257.00 in Australasia and Japan; and £255.50 elsewhere. In all cases the price includes postage. Individual issues, starting with the January 1994 issue, are available separately to subscribers for £21.00 (\$31.00) each including postage.

<sup>©</sup> Xephon plc 1998. All rights reserved. None of the text in this publication may be reproduced, stored in a retrieval system, or transmitted in any form or by any means, without the prior permission of the copyright owner. Subscribers are free to copy any code reproduced in this publication for use in their own installations, but may not sell such code or incorporate it in any commercial product. No part of this publication may be used for any form of advertising, sales promotion, or publicity without the written permission of the publisher. Copying permits are available from Xephon in the form of pressure-sensitive labels, for application to individual copies. A pack of 240 labels costs \$36 (£24), giving a cost per copy of 15 cents (10 pence). To order, contact Xephon at any of the addresses above. *Printed in England.*

# <span id="page-2-0"></span>**Storage impact of Type 2 indexes**

Type 2 indexes provide numerous benefits for a DB2 subsystem. The primary benefit is the elimination of index locking. However, many newer DB2 features such as row-level locking and uncommitted reads require Type 2 indexes. Furthermore, with DB2 Version 6, available in 1999, Type 1 indexes are eliminated altogether, so you will be forced to move to Type 2 indexes.

However, before rushing off to implement them, you would be wise to investigate the storage impact of migrating from Type 1 to Type 2 indexes.

Just what impact will Type 2 indexes have on storage requirements? The answer, not surprisingly, is 'it depends!'. There are quite a few differences between Type 1 and Type 2 indexes that impact on storage.

The first difference is in the amount of usable space on an index page. A Type 2 leaf page has 4,038 bytes of usable space; a Type 2 non-leaf page has 4,046 bytes. Type 1 leaf and non-leaf pages have 4,050 usable bytes per page. So, Type 2 indexes have less usable space per page.

Additionally, Type 2 indexes require an additional one-byte RID prefix in addition to the four-byte RID found in both Type 1 and Type 2 indexes. The new one-byte RID prefix found in a Type 2 index contains three flags – pseudo-deleted, possibly uncommitted, and RID hole follows.

Because Type 2 indexes have a different internal structure, two pieces of header information needed on Type 1 indexes are no longer required – the subpage header and the non-unique key header. Since Type 2 indexes do not use subpages, the 17-byte logical subpage header required of a Type 1 index is not in Type 2 indexes.

Non-unique Type 1 indexes have a six-byte header and will repeat an entry (header and key) if a key has more than 255 RIDs. Type 2 indexes have a two-byte header and can have more than 255 RIDs in each entry. The entry is only repeated if there is not enough room in a leaf page to hold all the RIDs; the same is true for a Type 1 index.

<sup>© 1998.</sup> Reproduction prohibited. Please inform Xephon of any infringement. 3

Type 2 indexes also have a two-byte MAPID for each key at the end of the page, so the total saving per key is two bytes (six bytes for the Type 1 header, minus two bytes for the Type 2 header and two bytes for the MAPID).

Type 2 indexes store truncated keys instead of the complete key. Only the portion of the key required to make it uniquely identifiable is stored on non-leaf pages. However, if there are many duplicate keys so that the same key is on more than one leaf page, a Type 2 index will have RIDs stored in the non-leaf pages, causing more space to be used rather than less. This is because Type 2 indexes keep the RIDs in sequence.

Finally, Type 2 indexes are required for large tablespaces. In this case the RID is five bytes (plus the one-byte RID prefix, which is still required).

As you can see, there is no clear-cut answer as to whether a Type 1 or Type 2 index will utilize more storage. In general, though, you should favour creating Type 2 indexes instead of Type 1 because of the advantages they offer:

- There is no index locking with Type 2 indexes. Index locking is one of the predominant causes of contention in pre-Version 4 DB<sub>2</sub> applications.
- Type 2 indexes are the only type supported for ASCII encoded tables.
- As touched upon earlier, many newer DB2 features cannot be used unless Type 2 indexes are used – these features include large object support, row-level locking, data sharing, full partition independence, uncommitted reads, UNIQUE WHERE NOT NULL, and CPU and Sysplex parallelism.
- Furthermore, IBM is promoting Type 2 indexes as the standard and will remove support for Type 1 indexes in DB2 Version 6. However, as of DB2 Version 5, both Type 1 and Type 2 indexes are still supported.

# RULES-OF-THUMB FOR INDEX STORAGE

Taking all of the points above into consideration, here are some general rules-of-thumb on index storage requirements that you can apply when developing DB2 databases:

- A Type 1 index with a subpage of 16 usually wastes a lot of space. A Type 2 index will almost always use less space than a Type 1 with 16 subpages (but so will a Type 1 index with a subpage of 1).
- A Type 1 index with a subpage of 1 will usually require slightly less space than a Type 2 index for both unique and non-unique keys. For the average user, the space difference is relatively small and should not be a factor.
- Beware of Type 2 space usage if numerous row deletes occur. Type 1 indexes clean up after a delete, while DB2 pseudo-deletes index RID entries. A pseudo-delete is when DB2 marks the index entry for deletion, but does not physically delete it. When high levels of activity occur, you could encounter numerous pages of nothing but pseudo-deleted RIDs. DB2 should periodically clean up the pseudo-deleted entries, but in some cases users have reported seeing them staying around for weeks at a time wasting space. A reorganization or rebuild will clean up the pseudodeleted RIDs and free the wasted space.
- Beware of space usage when numerous inserts occur. Type 1 index entries move around in the page and finally, when a split occurs, one half of the index entries are moved to another page, usually causing the one half page to be wasted. This is known as the 'half-full' problem. Type 2 index pages will also split, but provision has been made at the end of a dataset to avoid the 'halffull' problem.

In addition, Type 2 indexes with non-unique keys will chain RIDs within a page. Each chain entry requires a chain pointer and the normal RID. The additional overhead is two bytes plus the Type 2 RID. All these problems can be solved by reorganizing the index.

• The user should monitor the disk space usage of both Type 1 and

<span id="page-5-0"></span>Type 2 indexes and reorganize the indexes when they grow too large or when performance problems arise.

Be sure to factor all of these issues into your index storage requirement exercises. The actual index sizing formulas are contained in the IBM DB2 manuals and you should use these calculations (or an automated space calculator) to arrive at actual index space requirements. Good luck planning the space requirements for your Type 2 index conversion.

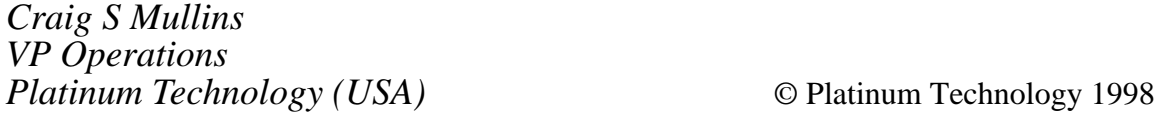

# **PLAN and PACKAGE management – part 2**

*This month we continue the article giving procedures to build libraries and jobs to REBIND a full project, or BIND a new project starting from an older one.*

```
 /*————————————————————————————————————————————*/
 /*— RELEASE "Deallocate/Commit" ———*/
 /*————————————————————————————————————————————*/
      if rel_pk = D then
         rele = DEALLOCATE
       else
 rele = COMMIT
 /*————————————————————————————————————————————*/
 /*— EXPLAIN "YES/NO" ———*/
 /*————————————————————————————————————————————*/
       if exp_pk = Y then
        expl = YES
       else
  \exp l = N0 /*————————————————————————————————————————————*/
   /*— Test Package name already created ———*/
 /*————————————————————————————————————————————*/
       wrkok = outdspk'('pak_pk')'
       dsn = sysdsn(''''wrkok'''')
       if dsn = OK then do
         #pk = #pk + 1
          wrkok = pk || right(#pk,6,'Ø')
          end
       else
```

```
 wrkok = pak_pk
 /*————————————————————————————————————————————*/
    /*— Build Bind job ———*/
 /*————————————————————————————————————————————*/
       if swsyspr = on then do
sb.#x='//SYSTSIN DD DSN='outdspk'('wrkok'),DISP=SHR '
         #x = #x + 1 swsyspr = off
          end
       else do
sb.#x='// DD DSN='outdspk'('wrkok'),DISP=SHR '
         #x = #x + 1 end
       if #x1 > 8Ø then do
sb.+x='//*-#x = #x + 1 call hdrbnd
          #x1 = Ø
          end
      #x1 = #x1 + 1 jobw = fipk
       "alloc da('"outdspk"("wrkok")') f("jobw") shr reuse"
sk.1='DSN SYSTEM('subsys') '
       lcol = length('BIND PACKAGE('col_pk')')
       wrk = 5Ø - lcol
sk.2='BIND PACKAGE('col_pk')'copies(' ',wrk)'-'
       lpds = length('LIBRARY('''pds_pk''')')
       wrk = 5Ø - lpds
sk.3='LIBRARY('''pds_pk''')'copies(' ',wrk)'-'
       lpak = length('MEMBER('pak_pk')')
       wrk = 5Ø - lpak
sk.4='MEMBER('pak_pk')'copies(' ',wrk)'-'
       lown = length('OWNER('own_pk')')
       wrk = 5Ø - lown
sk.5='OWNER('own_pk')'copies(' ',wrk)'-'
       lqua = length('QUALIFIER('qua_pk')')
       wrk = 5Ø - lqua
sk.6='QUALIFIER('QUA_pk')'copies(' ',wrk)'-'
sk.7='ACT(REPLACE) -'
       lvalid = length('VALIDATE('valid')')
       wrk = 5Ø - lvalid
sk.8='VALIDATE('valid')'copies(' ',wrk)'-'
       lisol = length('ISOLATION('isol')')
       wrk = 5Ø - lisol
sk.9='ISOLATION('isol')'copies(' ',wrk)'-'
       lrele = length('RELEASE('rele')')
       wrk = 5Ø - lrele
sk.1Ø='RELEASE('rele')'copies(' ',wrk)'-'
sk.11='EXPLAIN('expl')'
       sk.Ø =11
```

```
 call Writeout
      ctrpk = ctrpk + 1 end
 /*————————————————————————————————————————————*/
   /*— Write Bind job ———*/
   /*————————————————-———————————————————————————*/
sb.#x='//* ————————————————————————— * '
    sb.Ø = #x
    jobw = fiupd
    "alloc da('"outdsupd"(bindpk)') f("jobw") mod reuse"
    call Wrindx
 /*————————————————————————————————————————————*/
 /*— IPOUPDTE job for .PACKAGE library ———*/
 /*————————————————————————————————————————————*/
    jobw = fiupd
    "alloc da('"outdsupd"(ipouppk)') f("jobw") mod reuse"
    call hdripo
sk.19='//IPOUPPK EXEC PGM=IPOUPDTE, '
sk.2Ø='//* PARM='UPDATE' /* Run with UPDATE<br>sk.21='//* PARM='CHECK' /* Run without UPDAT
             PARM='CHECK' /* Run without UPDATE
sk.22='//STEPLIB DD DSN=IPO1.LINKLIB,DISP=SHR '
sk.23='//SYSPRINT DD SYSOUT=* '
sk.24='//@INST DD DSN='outdspk',DISP=SHR '
sk.25='//SYSIN DD DATA,DLM=@@ '
sk.26='</* '
sk.27=''subsys'<+ '
sk.28=' ????< /* New DB2 subsystem '
sk.29=''col_pk'<+ '
sk.3Ø=' ??????????????????< /* New Collection '
sk.31=''own_pk'<+ '
sk.32=' ????????< /* New Owner '
sk.33=''qua_pk'<+ '
sk.34=' ????????< /* New Qualifier '
sk.35=''valid'<+ '
sk.36=' ????< /* Validate RUN/BIND '
sk.37=''isol'<+ '
sk.38=' ??< /* Isolation RR/CS '
sk.39='REPLACE<+ '
sk.4Ø=' ???????< /* Action Replace/Add/Retain'
sk.41=''rele'<+ '
sk.42=' ??????????< /* Release Commit/Deallocate'
sk.43=''expl'<+ '
sk.44=' ???< /* Explain YES/NO '
sk.45=''pds_pk'<+ '
sk.46=' ????????????????< /* New PDS for dbrms '
sk.47='</* '
    sk.Ø=47
    Call Writeout
   return
```
 **/\*————————————————————————————————————————————\*/**

```
 /*— Write bind plan members with Package —*/
 /*————————————————————————————————————————————*/
 Wrbppack:
    say '>>>>>>>> Building library 'outdsppk
    jobw = fippk
    "alloc da('"outdsppk"($$$coibm)') f("jobw") shr reuse"
sk.1=' //////////////////////////////////////////////////////// '
sk.2=' ****** Do not erase this member !!!! Thanks. ****** '
sk.3=' //////////////////////////////////////////////////////// '
    sk.Ø = 3
    call Writeout
    yesppk = on
   #x = 1 #x1 = Ø
    Call Hdrbnd
    DO #c = 1 to sysprint.Ø
       seq_ppk = word(sysprint.#c,1)
       pla_ppk = word(sysprint.#c,2)
       pak_ppk = word(sysprint.#c,3)
       col_ppk = word(sysprint.#c,4)
       cre_ppk = word(sysprint.#c,5)
       qua_ppk = word(sysprint.#c,6)
      val ppk = word(sysprint.#c,7)
       acq_ppk = word(sysprint.#c,8)
       iso_ppk = word(sysprint.#c,9)
       rel_ppk = word(sysprint.#c,1Ø)
       exp_ppk = word(sysprint.#c,11)
 /*————————————————————————————————————————————*/
    /*— VALIDATE "Bind/Run" ———*/
 /*————————————————————————————————————————————*/
       if val_ppk = B then
          valid_ppk = BIND
       else
          valid_ppk = RUN
 /*—————————————————————-——————————————————————*/
    /*— ACQIRE "Use/Allocate" ———*/
 /*————————————————————————————————————————————*/
       if acq_ppk = A then
          acqu_ppk = ALLOCATE
       else
          acqu_ppk = USE
 /*————————————————————————————————————————————*/
    /*— ISOLATION "Rep.Read/Cursor Stability —*/
 /*————————————————————————————————————————————*/
       if iso_ppk = R then
          isol_ppk = RR
       else
          isol_ppk = CS
 /*————————————————————————————————————————————*/
    /*— RELEASE "Deallocate/Commit" ———*/
```
 **/\*————————————————————————————————————————————\*/ if rel\_ppk = D then rele\_ppk = DEALLOCATE else rele\_ppk = COMMIT /\*————————————————————————————————————————————\*/ /\*— EXPLAIN "YES/NO" ———\*/ /\*————————————————————————————————————————————\*/ if exp\_ppk = Y then expl\_ppk = YES else**  $exp1$  ppk =  $N0$  **/\*————————————————————————————————————————————\*/ /\*— Build Bind job ———\*/ /\*————————————————————————————————————————————\*/ if swsyspr = on then do sb.#x='//SYSTSIN DD DSN='outdsppk'('pla\_ppk'),DISP=SHR '**  $#x = #x + 1$  **swsyspr = off end else do sb.#x='// DD DSN='outdsppk'('pla\_ppk'),DISP=SHR '**  $#x = #x + 1$  **end if #x1 > 8Ø then do sb.#x='//\* ————————————————————————— \* '**  $#x = #x + 1$  **call hdrbnd #x1 = Ø end**  $#x1 = #x1 + 1$  **jobw = fippk "alloc da('"outdsppk"("pla\_ppk")') f("jobw") shr reuse" sk.1='DSN SYSTEM('subsys')' lpla\_ppk = length('BIND PLAN('pla\_ppk')') wrk = 5Ø - lpla\_ppk sk.2='BIND PLAN('pla\_ppk')'copies(' ',wrk)'-' sk.3='PKLIST ( -' lpak\_ppk = length(' 'col\_ppk'.'pak\_ppk' ,') wrk = 5Ø - lpak\_ppk sk.4=' 'col\_ppk'.'pak\_ppk' ,'copies(' ',wrk)'-'**  $#c1 = #c + 1$  **pla\_com = word(sysprint.#c1,2) pak\_ppk = word(sysprint.#c1,3) col\_ppk = word(sysprint.#c1,4) #g = 4**  $sw = off$  **do while pla\_ppk = pla\_com sw = on**  $#c = #c + 1$ 

```
 pla_com = word(sysprint.#c,2)
          pak_ppk = word(sysprint.#c,3)
          col_ppk = word(sysprint.#c,4)
          if pla_ppk = pla_com then do
            #g = #g + 1 lpak_ppk = length(' 'col_ppk'.'pak_ppk' ,')
             wrk = 5Ø - lpak_ppk
sk.#g=' 'col_ppk'.'pak_ppk' ,'copies(' ',wrk)'-'
             end
          end
       if sw = off then
         \#c = \#c + 1#q = #q + 1sk. \#q =' ) \qquad \qquad lcre_ppk = length('OWNER('cre_ppk')')
       wrk = 5Ø - lcre_ppk
      #g = #g + 1sk.#g='OWNER('cre_ppk')'copies(' ',wrk)'-'
       lqua_ppk = length('QUALIFIER('qua_ppk')')
       wrk = 5Ø - lqua_ppk
      #g = #g + 1sk.#g='QUALIFIER('qua_ppk')'copies(' ',wrk)'-'
      #q = #q + 1sk.#g='ACT(REPLACE) -'
       lvalid_ppk = length('VALIDATE('valid_ppk')')
       wrk = 5Ø - lvalid_ppk
      #g = #g + 1sk.#g='VALIDATE('valid_ppk')'copies(' ',wrk)'-'
       lisol_ppk = length('ISOLATION('isol_ppk')')
       wrk = 5Ø - lisol_ppk
      #q = #q + 1sk.#g='ISOLATION('isol_ppk')'copies(' ',wrk)'-'
       lacqu_ppk = length('ACQUIRE('acqu_ppk')')
      wrk = 5\emptyset - lacqu ppk
      #g = #g + 1sk.#g='ACQUIRE('acqu_ppk')'copies(' ',wrk)'-'
       lrele_ppk = length('RELEASE('rele_ppk')')
       wrk = 5Ø - lrele_ppk
      #g = #g + 1sk.#g='RELEASE('rele_ppk')'copies(' ',wrk)'-'
      #g = #g + 1sk.#g='EXPLAIN('expl_ppk')'
       sk.Ø = #g
       call Writeout
       ctrppk = ctrppk + 1
      #c = #c - 1 end
 /*————————————————————————————————————————————*/
   /*— Build Bind job ———*/
 /*————————————————————————————————————————————*/
```
 $sb.+kx='//*$  $sb.Ø = *#x*$  **jobw = fiupd "alloc da('"outdsupd"(bindppk)') f("jobw") mod reuse" call Wrindx /\*————————————————————————————————————————————\*/ /\*— IPOUPDTE job for .PLANPACK library ——\*/ /\*————————————————————————————————————————————\*/ jobw = fiupd "alloc da('"outdsupd"(ipoupppk)') f("jobw") mod reuse" call hdripo sk.19='//IPOBPPPK EXEC PGM=IPOUPDTE, ' sk.2Ø='//\* PARM='UPDATE' /\* Run with UPDATE ' sk.21='//\* PARM='CHECK' /\* Run without UPDATE ' sk.22='//STEPLIB DD DSN=IPO1.LINKLIB,DISP=SHR ' sk.23='//SYSPRINT DD SYSOUT=\* ' sk.24='//@INST DD DSN='outdsppk',DISP=SHR ' sk.25='//SYSIN DD DATA,DLM=@@ ' sk.26='</\* ' sk.27=''subsys'<+ ' sk.28=' ????< /\* New subsystem DB2 ' sk.29=''cre\_ppk'<+ ' sk.3Ø=' ????????< /\* New Owner ' sk.31=''qua\_ppk'<+ ' sk.32=' ????????< /\* New Qualifier ' sk.33='REPLACE<+ ' sk.34=' ???????< /\* Action Replace/Add/Retain' sk.35=''valid\_ppk'<+ ' sk.36=' ????< /\* Validate RUN/BIND ' sk.37=''isol\_ppk'<+ ' sk.38=' ??< /\* Isolation RR/CS ' sk.39=''rele\_ppk'<+ ' sk.4Ø=' ??????????< /\* Release Commit/Deallocate' sk.41=''expl\_ppk'<+ ' sk.42=' ???< /\* Explain YES/NO ' sk.43=''acqu\_ppk'<+ ' sk.44=' ??????????< /\* Acquire Use/Dealloacte ' sk.45='</\* ' sk.Ø=45 Call Writeout return /\*————————————————————————————————————————————\*/ /\*— Write bind plan members with DBRM ———\*/ /\*————————————————————————————————————————————\*/ Wrbpmemb: say '>>>>>>>> Building library 'outdsppm jobw = fippm "alloc da('"outdsppm"(\$\$\$coibm)') f("jobw") shr reuse" sk.1=' //////////////////////////////////////////////////////// ' sk.2=' \*\*\*\*\*\* Do not erase this member !!!! Thanks. \*\*\*\*\*\* '**

```
sk.3=' //////////////////////////////////////////////////////// '
    sk.Ø = 3
    call Writeout
   #x = 1 #x1 = Ø
    Call Hdrbnd
    DO #e = 1 to sysprint.Ø
       pla_ppm = word(sysprint.#e,1)
      dbr ppm = word(sysprint. \#e.2) cre_ppm = word(sysprint.#e,3)
       qua_ppm = word(sysprint.#e,4)
       val_ppm = word(sysprint.#e,5)
       acq_ppm = word(sysprint.#e,6)
       iso_ppm = word(sysprint.#e,7)
       rel_ppm = word(sysprint.#e,8)
       exp_ppm = word(sysprint.#e,9)
       pds_ppm = word(sysprint.#e,1Ø)
 /*————————————————————————————————————————————*/
    /*— VALIDATE "Bind/Run" ———*/
 /*————————————————————————————————————————————*/
       if val_ppm = B then
          valid_ppm = BIND
       else
    valid_ppm = RUN
 /*————————————————————————————————————————————*/
    /*— ACQIRE "Use/Allocate" ———*/
 /*————————————————————————————————————————————*/
       if acq_ppm = A then
          acqu_ppm = ALLOCATE
       else
    acqu_ppm = USE
 /*————————————————————————————————————————————*/
    /*— ISOLATION "Rep.Read/Cursor Stability —*/
 /*————————————————————————————————————————————*/
       if iso_ppm = R then
          isol_ppm = RR
       else
          isol_ppm = CS
 /*————————————————————————————————————————————*/
    /*— RELEASE "Deallocate/Commit" ———*/
 /*————————————————————————————————————————————*/
       if rel_ppm = D then
          rele_ppm = DEALLOCATE
       else
          rele_ppm = COMMIT
 /*————————————————————————————————————————————*/
    /*— EXPLAIN "YES/NO" ———*/
    /*————————————————————————————————————————————*/
       if exp_ppm = Y then
          expl_ppm = YES
       else
```

```
exp1 ppm = N0 /*————————————————————————————————————————————*/
   /*— Build Bind job ———*/
 /*————————————————————————————————————————————*/
       if swsyspr = on then do
sb.#x='//SYSTSIN DD DSN='outdsppm'('pla_ppm'),DISP=SHR '
         #x = #x + 1 swsyspr = off
          end
       else do
sb.#x='// DD DSN='outdsppm'('pla_ppm'),DISP=SHR '
         #x = #x + 1 end
       if #x1 > 8Ø then do
sb.+x='//*-#x = #x + 1 call hdrbnd
          #x1 = Ø
          end
      #x1 = #x1 + 1 jobw = fippm
       "alloc da('"outdsppm"("pla_ppm")') f("jobw") shr reuse"
sk.1='DSN SYSTEM('subsys')'
       lpla_ppm = length('BIND PLAN('pla_ppm')')
       wrk = 5Ø - lpla_ppm
sk.2='BIND PLAN('pla_ppm')'copies(' ',wrk)'-'
       lpds_ppm = length('LIBRARY('''pds_ppm''')')
       wrk = 5Ø - lpds_ppm
sk.3='LIBRARY('''pds_ppm''')'copies(' ',wrk)'-'
sk.4='MEMBER ( -'
       ldbr_ppm = length(' 'dbr_ppm' ,')
       wrk = 5Ø - ldbr_ppm
sk.5=' 'dbr_ppm' ,'copies(' ',wrk)'-'
      #e1 = #e + 1 pla_com = word(sysprint.#e1,1)
       dbr_ppm = word(sysprint.#e1,2)
      #q = 5sw = off do while pla_ppm = pla_com
          sw = on
         \#e = \#e + 1 pla_com = word(sysprint.#e,1)
          dbr_ppm = word(sysprint.#e,2)
          if pla_ppm = pla_com then do
            #g = #g + 1 ldbr_ppm = length(' 'dbr_ppm' ,')
             wrk = 5Ø - ldbr_ppm
sk.#g=' 'dbr_ppm' ,'copies(' ',wrk)'-'
             end
          end
       if sw = off then
```

```
\#e = \#e + 1#g = #g + 1sk. \#q =' )
       lcre_ppm = length('OWNER('cre_ppm')')
       wrk = 5Ø - lcre_ppm
      #q = #q + 1sk.#g='OWNER('cre_ppm')'copies(' ',wrk)'-'
       lqua_ppm = length('QUALIFIER('qua_ppm')')
       wrk = 5Ø - lqua_ppm
      #q = #q + 1sk.#g='QUALIFIER('qua_ppm')'copies(' ',wrk)'-'
      #g = #g + 1sk.#g='ACT(REPLACE) -'
       lvalid_ppm = length('VALIDATE('valid_ppm')')
       wrk = 5Ø - lvalid_ppm
      #g = #g + 1sk.#g='VALIDATE('valid_ppm')'copies(' ',wrk)'-'
       lisol_ppm = length('ISOLATION('isol_ppm')')
       wrk = 5Ø - lisol_ppm
      #q = #q + 1sk.#g='ISOLATION('isol_ppm')'copies(' ',wrk)'-'
       lacqu_ppm = length('ACQUIRE('acqu_ppm')')
       wrk = 5Ø - lacqu_ppm
      #g = #g + 1sk.#g='ACQUIRE('acqu_ppm')'copies(' ',wrk)'-'
       lrele_ppm = length('RELEASE('rele_ppm')')
       wrk = 5Ø - lrele_ppm
      #q = #q + 1sk.#g='RELEASE('rele_ppm')'copies(' ',wrk)'-'
      #g = #g + 1sk.#g='EXPLAIN('expl_ppm')'
       sk.Ø = #g
       call Writeout
      ctrppm = ctrppm + 1\#e = \#e - 1 end
 /*————————————————————————————————————————————*/
 /*— Build Bind job ———*/
 /*————————————————————————————————————————————*/
sb.#x='//* ————————————————————————— * '
    sb.Ø = #x
    jobw = fiupd
    "alloc da('"outdsupd"(bindppm)') f("jobw") mod reuse"
    call Wrindx
 /*————————————————————————————————————————————*/
    /*— IPOUPDTE job for .PLAN library ———*/
 /*————————————————————————————————————————————*/
    jobw = fiupd
    "alloc da('"outdsupd"(ipoupppm)') f("jobw") mod reuse"
    call hdripo
sk.19='//IPOUPPPM EXEC PGM=IPOUPDTE, '
```
**sk.2Ø='//\* PARM='UPDATE' /\* Run with UPDATE ' sk.21='//\* PARM='CHECK' /\* Run without UPDATE ' sk.22='//STEPLIB DD DSN=IPO1.LINKLIB,DISP=SHR ' sk.23='//SYSPRINT DD SYSOUT=\* ' sk.24='//@INST DD DSN='outdsppm',DISP=SHR ' sk.25='//SYSIN DD DATA,DLM=@@ ' sk.26='</\* ' sk.27=''subsys'<+ ' sk.28=' ????< /\* New subsystem DB2 ' sk.29=''cre\_ppm'<+ ' sk.3Ø=' ????????< /\* New Owner ' sk.31=''qua\_ppm'<+ ' sk.32=' ????????< /\* New Qualifier ' sk.33=''acqu\_ppm'<+ ' sk.34=' ??????????< /\* Acquire Use/Dealloacte ' sk.35=''valid\_ppm'<+ ' sk.36=' ????< /\* Validate RUN/BIND ' sk.37=''isol\_ppm'<+ ' sk.38=' ??< /\* Isolation RR/CS ' sk.39=''rele\_ppm'<+ ' sk.4Ø=' ??????????< /\* Release Commit/Deallocate' sk.41='REPLACE<+ ' sk.42=' ???????< /\* Action Replace/Add/Retain' sk.43=''expl\_ppm'<+ ' sk.44=' ???< /\* Explain YES/NO ' sk.45=''pds\_ppm'<+ ' sk.46=' ????????????????< /\* New PDS for dbrms ' sk.47='</\* ' sk.Ø=47 Call Writeout return /\*————————————————————————————————————————————\*/ /\*— Header job IPOUPDTE ———\*/ /\*————————————————————————————————————————————\*/ Hdripo: sk.1= '//'jna'I JOB ('account'),''IPOUPDTE JOB'',CLASS=S,MSGCLASS=X, ' sk.2= '// USER='user',REGION=3M,MSGLEVEL=(1,1),NOTIFY='notif' ' sk.3= '/\*JOBPARM BYTES=999999,LINES=9999 ' sk.4= '//\* ————————————————————————— \* ' sk.5= '//\* This job is used to change some value in members \* ' sk.6= '//\* of bind : \* ' sk.7= '//\* \* ' sk.8= '//\* - change the characters ''????????'' with the \* '** sk.9=  $\frac{1}{4}$  //\* new value **sk.1Ø='//\* - do not modify the characters ''</\*,<+,<'' \* ' sk.11='//\* because they are used from IPOUPDTE \* ' sk.12='//\* - Select the way to use the pgm IPOUPDTE \* ' sk.13='//\* uncomment one of the following parameters \* ' sk.14='//\* \* ' sk.15='//\* //\* PARM=UPDATE \* ' sk.16='//\* //\* PARM=CHECK \* '**

```
sk.17='//* * '
sk.18 ='//* - return
 /*————————————————————————————————————————————*/
   /*— Header job BIND ———*/
 /*————————————————————————————————————————————*/
 Hdrbnd:
 swsyspr= on
sb.#x='//'jna'B JOB ('account'),'' BIND JOB '',CLASS=S,MSGCLASS=X, '
#x = #x + 1sb.#x='// USER='user',REGION=3M,MSGLEVEL=(1,1),NOTIFY='notif' '
\#x = \#x + 1sb.#x='/*JOBPARM BYTES=999999,LINES=9999 '
\#x = \#x + 1sb.+x='//*-\#x = \#x + 1sb. \#x='/ / \star Full job B I N D \star\#x = \#x + 1sb.#x='//* —————————————————————————————————————————————————— * '
#x = #x + 1sb.#x='//JOBLIB DD DSN=SYS1.DSN31Ø.SDSNLOAD,DISP=SHR '
#x = #x + 1sb. #x='//* -\#x = \#x + 1sb.#x='//BIND EXEC PGM=IKJEFTØ1,DYNAMNBR=1ØØ '
\#x = \#x + 1sb.#x='//SYSTSPRT DD SYSOUT=* '
\#x = \#x + 1sb.#x='//REPORT DD SYSOUT=* '
#x = #x + 1 return
 /*————————————————————————————————————————————*/
   /*— File ipoupdte allocation ———*/
 /*————————————————————————————————————————————*/
 Alldelt:
    outdsdlt= hiwork'.'subsys'.'creator'.DELTA'
    xx=outtrap(trp15.)
       address tso "delete '"outdsdlt"'"
       "alloc da('"outdsdlt"') dir(Ø) space(15,15Ø) dsorg(ps)" ,
       "recfm(f,b,a) lrecl(121) blksize(121Ø) tracks ",
       "unit("esounit") release new catalog f(outdd) "
    xx=outtrap(off)
    if rc > Ø then do
       do #a = 1 to trp15.Ø
         say trp15.#a
         end
       say ' '
       say ' '
       say '>>>>>>>>'
       say '>>>>>>>> "'outdsdlt'" Allocation OK'
       say '>>>>>>>> RC='rc'. Verify. '
```

```
 say '>>>>>>>>'
 say ' '
 say ' '
       exit
       end
    else
       say '>>>>>>>> 'outdsdlt ' Allocation OK '
       say ' '
    jobw = fippk
    "alloc da('"outdsppk"(Z9999999)') f("jobw") shr reuse"
sk.1=' //////////////////////////////////////////////////////// '
sk.2=' ****** Do not erase this member !!!! Thanks. ****** '
sk.3=' //////////////////////////////////////////////////////// '
    sk.Ø = 3
    call Writeout
    jobw = fippm
    "alloc da('"outdsppm"(Z9999999)') f("jobw") shr reuse"
sk.1=' //////////////////////////////////////////////////////// '
sk.2=' ****** Do not erase this member !!!! Thanks. ****** '
sk.3=' //////////////////////////////////////////////////////// '
    sk.Ø = 3
    call Writeout
    return
 /*————————————————————————————————————————————*/
  /*- Analyse output compare \begin{array}{ccc} & - \rightarrow / \\ & & \end{array} /*————————————————————————————————————————————*/
 Wrcomp:
    #r = Ø
    sw= off
    do #h = 1 to trpdl.Ø
       if sw = on then do
         sb. \#r = word(trpd1.\#h.1)#r = #r + 1 end
        if trpdl.#h = '—MEMBERS—' then do
          sw = on
         \#r = \#r + 1 end
       end
    sb.Ø=#r
    call Wrindx
    return
 /*————————————————————————————————————————————*/
 /*— Write routine output record ———*/
 /*————————————————————————————————————————————*/
 Writeout :
    "EXECIO * DISKW "jobw" (STEM sk. FINIS"
 Pulisci:
    DO #f = 1 to sk.Ø
       sk.#f = blk
       end
```

```
 return
 /*————————————————————————————————————————————*/
 /*— Write routine job Bind ———*/
 /*————————————————————————————————————————————*/
 Wrindx :
    "EXECIO * DISKW "jobw" (STEM sb. FINIS"
    DO #f = 1 to sb.Ø
       sb.#f = blk
       end
    return
   /*————————————————————————————————————————————*/
 /*— Free datasets ———*/
 /*————————————————————————————————————————————*/
 Free :
    "free fi(systsinp)"
     address tso "delete '"outds1"'"
     "free fi(fiupd)"
    if oper = YYN then do
       "free fi(fippk)"
       "free fi(fipk)"
       end
    if oper = YYY then do
       "free fi(fippk)"
       "free fi(fipk)"
       "free fi(fippm)"
       end
    if oper = NNY then
       "free fi(fippm)"
    return
```
## MDB2016 EDIT MACRO

```
isredit macro
isredit exclude all
isredit find '_|' all
isredit find ' Ø ROW'
isredit delete x all
isredit change P'======' ' ' 3 all
isredit change '|' ' ' all
isredit save
isredit end
```
# MDB2018 EDIT MACRO

```
isredit macro
isredit exclude all
isredit find '_|' all
isredit find ' Ø ROW'
isredit delete x all
```

```
isredit change P'======' ' ' 13 all
isredit change '|' ' ' all
isredit save
isredit end
```
# MDB2021 EDIT MACRO

```
/* REXX */
isredit macro
isredit exclude '''DSN SYSTEM'''
isredit exclude '''BIND PLAN'''
isredit exclude '''OWNER'''
isredit exclude '''QUALIFIER'''
isredit exclude '''ACT(REPLACE)'''
isredit exclude '''VALIDATE'''
isredit exclude '''ISOLATION'''
isredit exclude '''ACQUIRE'''
isredit exclude '''RELEASE'''
isredit exclude '''EXPLAIN'''
isredit delete x all
isredit save
isredit end
```
# MDB2023 EDIT MACRO

```
isredit macro
isredit exclude all
isredit find '_|' all
isredit find ' Ø ROW'
isredit delete x all
isredit change P'======' ' ' 6 all
isredit change '|' ' ' all
isredit save
isredit end
```
# MDB2024 EDIT MACRO

```
/* REXX */
address ispexec 'VGET (movmemb) PROFILE'
isredit macro
isredit move ''movmemb'' after 2
isredit save
isredit end
```
*Editor's note: this article will be continued next month.*

*Giuseppe Rendano DB2 System Programmer (Italy)* © Xephon 1998

# <span id="page-20-0"></span>**DB2 utility services**

In a rapidly changing DB2 environment, the creation and maintenance of DB2 utility jobs can be both time-consuming and difficult to keep current. My DB2 services provide you with an easy way to execute any DB2 utility. Using the DBUT procedure, you simply enter the required parameters and submit the job for immediate or deferred execution.

The utilities supported by DBUT are:

- CHECK
- COPY
- MODIFY
- QUIESCE
- RECOVER
- REORG
- REPORT
- RUNSTATS
- STOSPACE.

The main menu is shown in Figure 1.

When any service is selected from the DB2 utilities main menu, the parameter entry panel is displayed – this is where you specify the parameters that control the operation of any service.

The CHECK service builds a CHECK analysis job from the parameters you supply, combined with the DB2 catalog information. Using the CHECK utility, you can check the status of data, indexes, or both. The CHECK DATA utility checks table spaces for violations of referential and table check constraints, and reports information about any violations detected. The CHECK INDEX utility tests whether indexes are consistent with the data they index, and issues warning messages when an inconsistency is found.

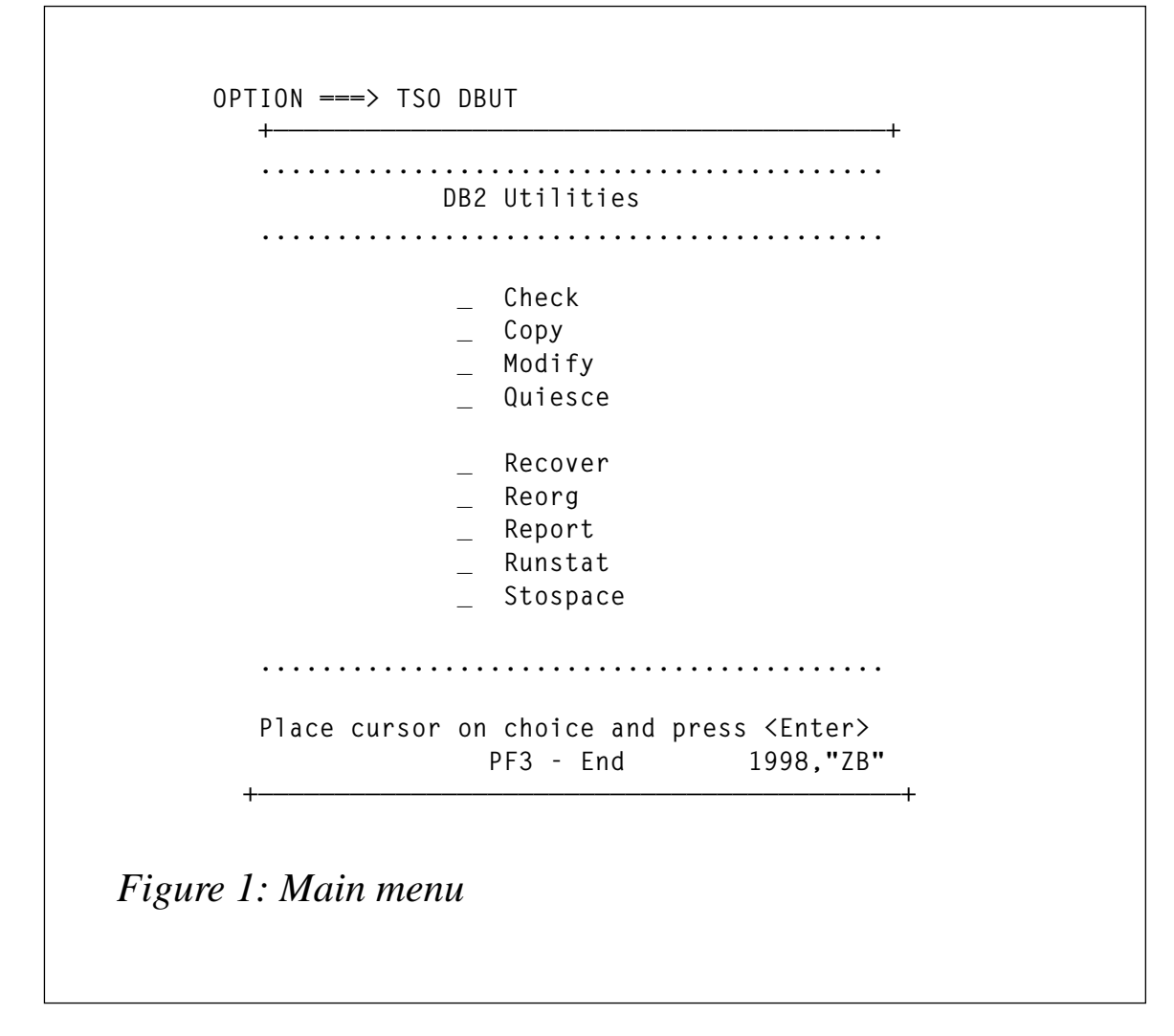

The COPY service creates an image copy of a table space or a dataset within a table space. You can specify whether you want a full or incremental copy. A full copy copies all the data in a table space and an incremental copy copies only the data that has been modified since the last COPY was executed. The COPY service copies by default all partitions of a partitioned table space.

You can control which partitions are copied through an on-line dialogue.

Figure 2 shows the copy parameter entry panel. To the right of the panel is the prompt column, which should help in explaining the values to enter in the parameter value column.

The MODIFY service deletes records from the SYSIBM.SYSCOPY

```
———————————— DB2 COPY - Parameter Entry ———————————
 Command ===>
PARAMETER PARAMETER VALUE PROMPT
 SSID => DSNN DB2 Sub-System Identifier
Creator => BZVER Table Creator
Name \Rightarrow TLØ57 Table Name
 Tsname => ________ Tablespace Name
 Dbname => ________ Database Name
 Card > Ø_________ Total number of rows
Full \Rightarrow YES Full image copy YES or NO
Shrlevel => REFERENCE Reference or Change
 Copypref => DSNN Dataset PREFIX for ICs
Stopts => YES Stop tablespace YES or NO
 Quiesce => YES Quiesce tspace YES or NO
 Offsite => NO Create OFFSITE YES or NO
 Devt => 339Ø Device Type (339Ø, Tape)
 Volume => MVS1ØE Volser
Catname \Rightarrow DSNCATN Catalog name
Tracks => 15 Tracks per Cylinder - 15
        Enter parameters values for the COPY service |
         PF3 Return
Figure 2: DB2 COPY – parameter entry panel
```
catalog table and related log records from the SYSIBM.SYSLGRNX directory table. You can remove records that were written before a specific date or you can remove records of a specific age. You can also delete datasets for image copies.

The QUIESCE service establishes a quiesce point for a table space or partition and records it in in the SYSIBM.SYSCOPY catalog table. A successful QUIESCE improves the probability of a successful RECOVER. You should run QUIESCE frequently between executions of COPY to establish recovery points for future recovery.

The RECOVER service recovers data to the current state or to a previous point in time. By default, the RECOVER service recovers all partitions of a partitioned table space, but you can control which partitions are recovered through an on-line dialogue. The RECOVER service selects different table spaces to recover, based on the recovery type option (RBA,TOCOPY, or default) and also includes the RECOVER INDEX utility.

The REORG service reorganizes a table space to improve access performance and reclaim fragmented space. In addition, the service can reorganize all partitions of a partitioned table space, but you can control which partitions are recovered through an on-line dialogue. You can specify the entry parameters to determine the REORG service (image copy before/after reorg, quiesce, or runstat).

The REPORT service provides information about table spaces – information about recovery history from the SYSIBM.SYSCOPY table, log ranges from SYSIBM.SYSLGRNG, bootstrap dataset information, and names of all table spaces and tables in a table space set. It also lists all tables dependent upon those tables.

The RUNSTST service enables you to run statistics for a table space based on the parameters you enter. This information is recorded in the DB2 catalog and is used by DB2 to select access paths to data during the bind process. It is available to the database administrator for evaluating database design and determining when table spaces or indexes must be reorganized.

The STOSPACE service updates DB2 catalog columns that indicate how much space is allocated for storage groups and related table spaces and indexes.

# COMPONENTS OF DBUT

The components of DBUT are as follows.

# **CLIST**

CLIST comprises:

- DBUT the driver procedure.
- DBUTIL1 the procedure to build an image copy, check data/ index, RECOVER utility and REORG utility.
- DBUTIL2 the procedure to build a QUIESCE, REPORT utility, and RUNSTAT utility.
- DBMOD the procedure to build a MODIFY recovery job.
- DBSTO the procedure to build a STOSPACE job.

# **Panels**

The panels comprise:

- DBUTILM the main menu.
- DBUTUM the message display.
- DBCHEM the CHECK panel.
- DBCOPM the COPY panel.
- DBMODM the MODIFY panel.
- DBQUIM the QUIESCE panel.
- DBRECM the RECOVER panel
- DBREPM the REPORT panel.
- DBRUNM the RUNSTAT panel.
- DBREOM the REORG panel.
- DBSTOM the STOSPACE panel.
- DBULIST the selection result panel for CHECK, COPY, QUIESCE, REPORT, and RUNSTST.
- DBMLIST the selection result panel for MODIFY.
- DBRLIST the selection result panel for RECOVER.
- DBSLIST the selection result panel for STOSPACE.
- DBPARTS the selection partition tablespaces panel.

# **Message**

The message component of DBUT compises:

• DBUT00 – DBUT message.

# **ISPLLIB**

ISPLLIB comprises:

- PDBUTIL PL/I program for CHECK, COPY, QUIESCE, REPORT, and RUNSTAT.
- PDBMODI PL/I program for MODIFY utility.
- PDBRECO PL/I program for RECOVER utility.
- PDBSTOS PL/I program for STOSPACE job.

# **SYSLIB**

SYSLIB comprises:

- DBCHECK JCL CHECK skeleton.
- DBCOPY JCL COPY skeleton.
- DBMODI JCL MODIFY skeleton.
- DBQUIE JCL QUIESCE skeleton.
- DBRECO JCL RECOVER skeleton.
- DBREPO JCL REPORT skeleton.
- DBRUNS JCL RUMSTST skeleton.
- DBREORG JCL REORG skeleton.
- DBSTOS JCL STOSPACE skeleton.

# DBUT

```
/* REXX *//* trace r */
 zpfctl = 'OFF'
 address ispexec 'vput (zpfctl) profile'
 address ispexec 'addpop row(1) column(1Ø)'
 CUR='ch'
 address ispexec "display panel(dbutilm) cursor("CUR")"
 do while rc=Ø
     if kurs='CH' | kurs='CHE' then do
          address ispexec rempop all
          Call dbutil1 CHECK
          CUR='ch'
```

```
 address ispexec 'addpop row(1) column(1Ø)'
 end
 if kurs='CO' | kurs='COP' then do
      address ispexec rempop all
      Call dbutil1 COPY
      CUR='co'
      address ispexec 'addpop row(1) column(1Ø)'
 end
 if kurs='MO' | kurs='MOD' then do
      address ispexec rempop all
      Call dbmod
      CUR='mo'
      address ispexec 'addpop row(1) column(1Ø)'
 end
 if kurs='QU' | kurs='QUI' then do
      address ispexec rempop all
      Call dbutil2 QUIESCE
      CUR='qu'
      address ispexec 'addpop row(1) column(1Ø)'
 end
 if kurs='RE' | kurs='REC' then do
      address ispexec rempop all
      Call dbutil1 RECOVER
      CUR='re'
      address ispexec 'addpop row(1) column(1Ø)'
 end
 if kurs='RO' | kurs='REO' then do
      address ispexec rempop all
      Call dbutil1 REORG
      CUR='ro'
      address ispexec 'addpop row(1) column(1Ø)'
 end
 if kurs='RP' | kurs='REP' then do
      address ispexec rempop all
      Call dbutil2 REPORT
      CUR='rp'
      address ispexec 'addpop row(1) column(1Ø)'
 end
 if kurs='RU' | kurs='RUN' then do
      address ispexec rempop all
      Call dbutil2 RUNSTATS
      CUR='ru'
      address ispexec 'addpop row(1) column(1Ø)'
 end
 if kurs='ST' | kurs='STO' then do
      address ispexec rempop all
      Call dbsto
      CUR='st'
      address ispexec 'addpop row(1) column(1Ø)'
 end
```

```
 address ispexec "display panel(dbutilm) cursor("CUR")"
 end
 exit
```
### DBUTIL1

```
/* REXX *//* Build an image copy, check data/index, */
/* recover utility and reorg utility */
/* trace r */
 ARG util
 zpfctl = 'OFF'
 Y=MSG("OFF")
 /**********************************************************/
 /* Change to your convention standards */
 program = 'PDBUTIL'
 if util='RECOVER' then program='PDBRECO'
 plan = 'PDBUTIL'
 if util='RECOVER' then plan ='PDBRECO'
 llib = 'SKUPNI.BATCH.LOADLIB'
 /**********************************************************/
 address ispexec 'vput (zpfctl) profile'
 Call Aloc
 head='DB2 '||util||' - Selection Result'
 cur='crec'
 Call Create_messg
 TOP:
 address ispexec "display panel(DB"substr(util,1,3)"M) cursor("CUR")"
 if rc=8 then do
    Call Free_proc
    address ispexec "tbclose "messdb""
    exit
 end
 /* Check for CHECK utility */
 if util = 'CHECK' then do
    if typ='INDEX' | typ='DATA' | typ='BOTH' then nop
    else do
       message=,
       'Invalid TYPE value. Valid values are: INDEX, DATA or BOTH.'
       Call Error 'typ'
    end
    if scop='PENDING' | scop='ALL' then nop
    else do
       message=,
       'Invalid SCOPE value. Valid values are: PENDING or ALL.'
       Call Error 'scop'
    end
 end
 /* Check input parameters */
 if crec=' ' & tabc=' ' & tsnc=' ' & dbnc=' ' then do
```

```
 message='At least one Catalog search field must be entered.'
   Call Error 'crec'
 end
 /* Check for COPY utility */
 if util = 'COPY' then do
    car = verify(card,' Ø123456789')
    IF car > Ø then do
       message='Enter blank or Card value '||,
               'greater than number of rows in the table'
       Call Error 'card'
    end
    if ful='YES' | ful='NO' then nop
    else do
       message='Valid Full values for Full or Incremental '||,
               'image copy are: YES,NO.'
       Call Error 'ful'
    end
    if ref='REFERENCE' | ref='CHANGE' then nop
    else do
       message='Invalid SHRLEVEL value. '||,
               'Valid values are: REFERENCE,CHANGE.'
       Call Error 'ref'
    end
    if pref=' '
    then do
       message='Invalid Copypref value. '||,
               'Dataset PREFIX for image copies required.'
       Call Error 'pref'
    end
    Call Tspace_stop
    if off='YES' | off='NO' then nop
    else do
       message='Invalid Indicator to create '||,
               'OFFSITE IC'||"'"||'s. Valid values are: YES,NO.'
       Call Error 'off'
    end
    if dev='339Ø' | dev='TAPE' then nop
    else do
       message='Devt is a required field. '||,
               'Valid values are: 339Ø,TAPE.'
       Call Error 'dev'
    end
 end
 /* Check for RECOVER utility */
 if util = 'RECOVER' then do
   if rtyp='RBA' | rtyp='TOCOPY' then no_rec=Ø
   if rtyp='CUR' | rtyp='RBA' | rtyp='TOCOPY' then nop
    else do
       message=,
       'Invalid Rectype value. Valid values are: CUR, RBA or TOCOPY.'
```

```
 Call Error 'rtyp'
    end
    if (rtyp='RBA' | rtyp='TOCOPY') & (dfr=' ' | dto=' ')
    then do
       message='RECOVER to '||rtyp||' was specified, '||,
               'but Datefrom and Dateto not supplied.'
       Call Error 'dfr'
    end
    if (rtyp='RBA' | rtyp='TOCOPY') &,
       (verify(dfr,'Ø123456789')>Ø | length(dfr) ¬=8 )
    then do
       message='Enter a valid DATE in a YYYYMMDD format.'
       Call Error 'dfr'
    end
    if (rtyp='RBA' | rtyp='TOCOPY') &,
       (verify(dto,'Ø123456789')>Ø | length(dto) ¬=8 )
    then do
       message='Enter a valid DATE in a YYYYMMDD format.'
       Call Error 'dto'
    end
 end
 /* Check for REORG utility */
 if util = 'REORG' then do
    if ico='BEFORE' | ico='AFTER' | ico='BOTH' | ico='NONE' then nop
    else do
       message='Invalid Image Copy value. '||,
                'Valid values are: Before, After, Both or None.'
       Call Error 'ico'
    end
    if pref=' ' & ico ¬='NONE'
    then do
       message='Invalid Copypref value. '||,
               'Dataset PREFIX for image copies required.'
       Call Error 'pref'
    end
    if log='YES' | log='NO' then nop
    else do
       message='Invalid LOG parameter. Valid values are: YES, NO.'
       Call Error 'log'
    end
    if sor='YES' | sor='NO' then nop
    else do
       message='Invalid SORTDATA parameter. Valid values are: YES, NO.'
       Call Error 'sor'
    end
    if dic='YES' | dic='NO' then nop
    else do
       message='Invalid KEEPDICTIONARY parameter. '||,
                'Valid values are: YES, NO.'
       Call Error 'dic'
```

```
 end
    Call Tspace_stop
    if rru='YES' | rru='NO' then nop
    else do
       message='Invalid RUNSTATS parameter. Valid values are: YES, NO.'
       Call Error 'rru'
    end
 end
 if vol=' '
 then do
    message='Invalid Volser value. '
    if dev='339Ø' then message=message||,
                   'Disk Volume value required (Devt=339Ø).'
    if dev='TAPE' then message=message||,
                   'Tape Volume value required (Devt=TAPE).'
    Call Error 'vol'
 end
 if catn=' '
 then do
    message='Invalid Catname value. '||,
            'DB2 VSAM Catalog name required.'
    Call Error 'catn'
 end
 if trk=' '
 then do
    message='Invalid Tracks value. '||,
            'Tracks per Cylinder required.'
    Call Error 'trk'
 end
 ind = verify(trk,'Ø123456789')
 IF ind > Ø | trk < 1 then do
    message='Enter a valid NUMBER for Tracks parameter.'
    Call Error 'trk'
 end
 if util='COPY' then
 parm=substr(crec,1,8)||substr(tabc,1,18)||substr(tsnc,1,8)||,
  substr(dbnc,1,8)||substr(sto,1,3)||substr(que,1,3)||substr(card,1,1Ø)
 if util='CHECK' | util='REORG' then
 parm=substr(crec,1,8)||substr(tabc,1,18)||substr(tsnc,1,8)||,
      substr(dbnc,1,8)||' YES '
 if util='RECOVER' then
 parm=substr(crec,1,8)||substr(tabc,1,18)||substr(tsnc,1,8)||,
      substr(dbnc,1,8)||substr(rtyp,1,6)||dfr||dto
 messg = "Accessing db2 system "db2""
 messg = time() || " " || messg
 Call Send_messg
 messg = 'Select systables information'
 messg = time() || " " || messg
 Call Send_messg
 ADDRESS TSO
```

```
 QUEUE "RUN PROGRAM("program") PLAN("plan"),
        LIBRARY ('"llib"'),
        PARMS ('/"parm"')"
 QUEUE "END "
 "DSN SYSTEM("db2")"
 if rc=12 then do
    "delstack"
    Call Free_proc
    Call Aloc
    address ispexec 'tbend messdb'
    Call Create_messg
    message = 'Error. 'db2||' ssid is not valid |'
    Call Error 'db2'
 END
 "EXECIO * DISKR SYSPRINT (STEM ROW."
 if substr(row.1,2) = 'NO CATALOG ENTRIES FOUND' then do
    Call Free_proc
    Call Aloc
    address ispexec 'tbend messdb'
    Call Create_messg
    message = 'No catalog entries found, check Search Fields.'
    Call Error 'crec'
 end
 else do
    address ispexec 'addpop row(1) column(5)'
    address ispexec 'tbcreate "blist" names(v1 v2 v3 v4 v5 v6)'
    count=Ø
    num=row.Ø
    do i=1 to row.Ø
       if substr(row.i,2,1)='A' then count=count+1
       if substr(row.i,2,1)='B' then do
          v6=' '
          v1= substr(row.i,3,8)
          v2= word(row.i,2)
          v3= word(row.i,3)
          v4= word(row.i,4)
          v5= right(word(row.i,5),13)
          if v5 = '-1' then v6='Runstat'
          address ispexec 'tbadd "blist"'
       end
    end
    address ispexec 'tbtop "blist"';
    address ispexec 'tbdispl "blist" panel(dbulist)'
    if rc=8 then do
       Call Free_proc
       address ispexec 'tbend "blist"'
       Call Aloc
       address ispexec rempop all
       address ispexec 'tbend messdb'
       Call Create_messg
```

```
 signal top
    end
    address ispexec rempop all
 end
 ctime=time('s')
 messg = 'Calculating Tablespace Dataset Sizes'
 messg = time() || " " || messg
 Call Send_messg
 Call Free_proc
 rba=' '
 icdsn=' '
 address ispexec,
 'tbcreate "alist" names(db ts pts pri sec detail scu rbadsn)'
 asterisks= '**************************************************'
 procent=1ØØ/(2*count)
 tot=Ø
 cyl=Ø
 scu=Ø
 varx='NE'
 do i=1 to row.Ø while(substr(row.i,2,1)='A')
    db = substr(row.i,3,8)
    ts = word(row.i,2)
    if strip(db) = 'DSNDBØ1' & ts = 'SYSUTILX'
    then varx='JA'
    pr = word(row.i,3)
    pri=Ø
    sec=Ø
    alldata=''
    apart='NO'
    if pr>1 then do
       do j=1 to pr
          prow.j='{'||left(db,9)||left(ts,1Ø)||right(j,4)||' #I{ '
          alldata=alldata||prow.j
       end
       Call Parts_panel
    end
    if apart='NO' then do
       pts='S'
       do j=1 to pr
          part='.IØØØ1.A'||right(j,3,'Ø')
          file=catn||'.DSNDBD.'||strip(db)||'.'||strip(ts)||part
          dsn = "('"file"')"
          X=OUTTRAP('var.')
          address tso "listc" entries dsn allocation
          X=OUTTRAP('OFF')
          Call Check_dsn
          if rc=Ø then do
              if pr > 1 then do
                 messg = 'Partition tablespace '||j||' of '||pr
                 messg = time() || " " || messg
```

```
 Call Send_messg
          end
          hurba = word(translate(var.9,' ','-'),7)
          if hurba < trunc(73728Ø/trk,Ø) then do
             prip=1
             secp=1
          end
          else do
             prip=trunc((hurba/(73728Ø/trk)+1),Ø)
             secp=max(trunc(prip*Ø.Ø5,Ø),1)
          end
       end
       pri=pri+prip
       sec=sec+secp
    end
    if util='RECOVER' & rtyp ¬='CUR' then Call Recover_part Ø
    if rec_no=Ø then nop
    else do
       db=space(db,Ø)
       ts=space(ts,Ø)
       tot=tot+pri
       scu=scu+1
       if pr=1
       then parti=right('NO',6)
       else parti=right('YES',6)
       detail=right(scu,4)||' '||left(db,1Ø)||,
               left(ts,12)||right(pri,7)||parti
       address ispexec 'tbadd "alist"'
    end
 end
 if apart='YES' then do
    do j=1 to pr
       if substr(word(in.j,4),2,1) ='I' then do
        part='.IØØØ1.A'||right(j,3,'Ø')
        file=catn||'.DSNDBD.'||strip(db)||'.'||strip(ts)||part
        dsn = "('"file"')"
        X=OUTTRAP('var.')
        address tso "listc" entries dsn allocation
        X=OUTTRAP('OFF')
        Call Check_dsn
        if rc=Ø then do
           if pr > 1 then do
               messg = 'Partition tablespace '||j||' of '||pr
              messg = time() || " " || messg
               Call Send_messg
           end
           hurba = word(translate(var.9,' ','-'),7)
           if hurba < trunc(73728Ø/trk,Ø) then do
               pri=1
               sec=1
           end
```

```
 else do
                  pri=trunc((hurba/(73728Ø/trk)+1),Ø)
                  sec=max(trunc(pri*Ø.Ø5,Ø),1)
              end
           end
           if util='RECOVER' & rtyp ¬='CUR' then Call Recover_part j
           if rec_no=Ø then nop
           else do
              db=space(db,Ø)
              ts=space(ts,Ø)
              tot=tot+pri
              scu=scu+1
              pts=j
              parti=right(j,6)
              detail=right(scu,4)||' '||left(db,1Ø)||,
                      left(ts,12)||right(pri,7)||parti
              address ispexec 'tbadd "alist"'
           end
          end
       end
    end
    messg = substr(asterisks,1,trunc(procent*i,Ø))
    Call Send_messg
 end
 if no_rec=Ø then do
     message='NO IC'||"'"||'s found for RECOVER or '||,
              'you didn'||"'"||'t select IC.'
     Call Free_proc
     Call Aloc
     address ispexec 'tbend "alist"'
     address ispexec 'tbend "blist"'
     address ispexec "tbclose "messdb""
     Call Create_messg
     Call Error 'crec'
 end
 tot=right(tot,7)
 cyl=trunc(tot/trk,Ø)
 if tot//trk > Ø then cyl=cyl+1
 cyl=right(cyl,7)
 address ispexec 'tbtop "alist"';
 messg = 'Building a '||util||' job'
 messg = time() || " " || messg
 Call Send_messg
 /* JCL Skeleton DB2 Utility */
 title = util||' UTILITY'
 dsuf='D'||date('b')
 tsuf='T'||time('s')
 date=date()
 time=time(c)
 user=userid()
 tempfile=userid()||'.UTIL.'||util
```

```
 address tso
 "delete '"tempfile"'"
 "free dsname('"tempfile"')"
 "free ddname(ispfile)"
 "free attrlist(formfile)"
 "attrib formfile blksize(8ØØ) lrecl(8Ø) recfm(f b) dsorg(ps)"
 "alloc ddname(ispfile) dsname('"tempfile"')",
        "new using (formfile) unit(339Ø) space(1 1) cylinders"
 ctime=(time('s')-ctime)%6Ø min (time('s')-ctime)//6Ø
 if util='RECOVER' | util='REORG' | util='COPY' then do
    tsufA=time('M')+1
    dsufB='D'||right(date('D'),3,'Ø')||right(time('M'),4,'Ø')
    dsufA='D'||right(date('D'),3,'Ø')||right(tsufA,4,'Ø')
    if vola=' ' then vola=vol
    if volb=' ' then volb=vol
 end
 address ispexec
 "ftopen"
 if util='CHECK' then "ftincl DBCHECK"
 if util='COPY' then "ftincl DBCOPY"
 if util='RECOVER' then "ftincl DBRECO"
 if util='REORG' then "ftincl DBREORG"
 "ftclose"
 zedsmsg = "JCL shown"
 zedlmsg = "JCL DB2 '||util||' shown"
 "setmsg msg(isrzØØ1)"
 "edit dataset('"tempfile"')"
 address ispexec 'tbend "alist"'
 address ispexec 'tbend "blist"'
 address ispexec "tbclose "messdb""
 Exit
 Aloc:
   ADDRESS TSO "DELETE '"SYSVAR(SYSUID)".UTIL.DBUT'"
   "ALLOC DD(SYSPRINT) DSN('"SYSVAR(SYSUID)".UTIL.DBUT') SPACE(24 8),
   TRACK MOD UNIT(339Ø) RECFM(F,B) LRECL(13Ø) BLKSIZE(13ØØ) ,
   F(SYSPRINT) CATALOG REUSE "
 Return
 Error:
  ARG cur_par
   cur=cur_par
   address ispexec "setmsg msg(dbutØØ1)"
   signal top
 Return
 Free_proc:
   "execio Ø diskr sysprint (finis"
   address tso "free f(sysprint)"
 Return
 Check_dsn:
  if rc>Ø then do
     message=file||' not found.'
     cur='catn'
```

```
 address ispexec "setmsg msg(dbutØØ1)"
     Call Free_proc
     Call Aloc
     address ispexec 'tbend "alist"'
     address ispexec 'tbend "blist"'
     address ispexec "tbclose "messdb""
     Call Create_messg
     signal top
  end
 Return
 Recover_part:
  ARG j_par
  address ispexec 'tbcreate "rlist" names(icd ict ity idsn rbadsn)'
  rec_no=1
  ic_ind=Ø
  do r=1 to row.Ø
     dbts=strip(db)||'.'||strip(ts)
     if j_par¬=Ø then dbts=strip(db)||'.'||strip(ts)||' PART '||j_par
     if substr(row.r,2,1)='C' & db=substr(row.r,3,8) &,
        ts=word(row.r,2) & (word(row.r,3)=Ø | word(row.r,3)=j_par),
     then do
       icd = word(row.r,5)
        ict = word(row.r,6)
        ity = word(row.r,4)
        idsn = word(row.r,3)
        rbadsn= word(row.r,7)
        ic_ind=1
        address ispexec 'tbadd "rlist"'
     end
  end
  if ic_ind=Ø then do
     message='NO IC'||"'"||'s found for RECOVER. '||,
             'Press ENTER to skip this step.'
     address ispexec "setmsg msg(dbutØØ1)"
  end
  address ispexec 'tbtop "rlist"';
  address ispexec 'tbdispl "rlist" panel(dbrlist)'
  if rc=8 then do
     Call Free_proc
     Call Aloc
     address ispexec 'tbend "alist"'
     address ispexec 'tbend "blist"'
     address ispexec "tbclose "messdb""
     address ispexec 'tbend "rlist"'
     Call Create_messg
     signal top
  end
  if sel ¬='S' then rec_no=Ø
  else no_rec=1
  sel=' '
  address ispexec 'tbend "rlist"'
```

```
 Return
 Tspace_stop:
 if sto='YES' | sto='NO' then nop
  else do
     message='Invalid STOP Tablespace value. '||,
             'Valid values are: YES,NO.'
     Call Error 'sto'
  end
  if que='YES' | que='NO' then nop
  else do
     message='Invalid QUIESCE value. '||,
             'Valid values are: YES,NO.'
     Call Error 'que'
  end
 Return
 Parts_panel:
  recl=31
  maxrow= length(alldata)/recl
  do ip=1 to maxrow
     in.ip=substr(alldata,1+(ip-1)*recl,recl)
  end
  vrsta=Ø
  n1=1
  n2=maxrow
  dataline=alldata
  parmsg=''
  Tops:
  address ispexec "display panel(dbparts)"
  Call Back
  Call Update
  do while rc=Ø & zcmd¬='G'
     address ispexec 'vget (zverb zscrolla)'
     if zverb='down' then do
        if datatype(zscrolla,'n')=1 then lvline=zscrolla
        if zscrolla='max' | zsclla='m' then lvline=maxrow - lvline
        vrsta=vrsta+lvline
        if vrsta >= maxrow then vrsta=vrsta-lvline
        dataline=substr(alldata,1+recl*vrsta)
     end
     if zverb='up' then do
        if datatype(zscrolla,'n')=1 then lvline=zscrolla
        if zscrolla='min' | zsclla='m' then lvline=256
        vrsta=vrsta-lvline
        if vrsta < 1 then vrsta = Ø
        dataline=substr(alldata,1+recl*vrsta)
     end
     n1=word(dataline,3)
     address ispexec "display panel(dbparts)"
     Call Back
     Call Update
```

```
 end
```

```
 zcmd=''
  do ir=1 to maxrow while (substr(word(in.ir,4),2,1) ¬='I')
  end
  if ir=maxrow+1 then do
     parmsg='All partitions are Excluded.'
     signal tops
  end
  apart='NO'
  do ir=1 to maxrow
     if substr(word(in.ir,4),2,1) ¬='I' then apart='YES'
  end
 Return apart
 Back:
  if rc=8 then do
     Call Free_proc
     address ispexec 'tbend "blist"'
     Call Aloc
     address ispexec 'tbend messdb'
     Call Create_messg
     signal top
  end
 Return
 Update:
    ppos=word(dataline,3)
    jj=Ø
    do jp=ppos to ppos+lvline-1 while jp <= maxrow
       parmsg = ''
       jj=jj+1
       detrow=substr(dataline,1+(jj-1)*recl,recl)
       if substr(word(detrow,4),2,1)='I' |,
          substr(word(detrow,4),2,1)='E' then nop
       else do
          parmsg='Incl/Excl error for partition '||word(detrow,3)||,
                  '. Valid is I or E. '
          signal tops
       end
    end
    jj=Ø
    do jp=ppos to ppos+lvline-1 while jp <= maxrow
       jj=jj+1
       in.jp=substr(dataline,1+(jj-1)*recl,recl)
    end
    alldata=''
    do ia=1 to maxrow
       alldata=alldata||in.ia
    end
 Return
 Create_messg:
 messg = "S"||userid()
  address ispexec "tbcreate "messdb" names(messg) write replace"
 Return
```

```
 Send_messg:
  address ispexec "tbadd " messdb
  address ispexec "control display lock "
  address ispexec "addpop row(13) column(6)"
  address ispexec "tbdispl "messdb" panel(dbutum)"
  address ispexec rempop
 Return
```
## DBUTIL2

```
/* REXX *//* Build a quiesce, report utility *//* trace r */ ARG util
zpfctl = 'OFF' Y=MSG("OFF")
  /*****************************************************/
  /* Change to your convention standards */
  program = 'PDBUTIL'
  plan = 'PDBUTIL'
  llib = 'SKUPNI.BATCH.LOADLIB'
  /*****************************************************/
  address ispexec 'vput (zpfctl) profile'
  Call Aloc
  head='DB2 '||util||' - Selection Result'
  cur='crec'
  Call Create_messg
  TOP:
  address ispexec "display panel(DB"substr(util,1,3)"M) cursor("CUR")"
  if rc=8 then do
    Call Free_proc
     address ispexec "tbclose "messdb""
     exit
  end
  /* Check input parameters */
  if crec=' ' & tabc=' ' & tsnc=' ' & dbnc=' ' then do
     message='At least one Catalog search field must be entered.'
     Call Error 'crec'
  end
  if util = 'REPORT' then do
     if rtype='RECOVERY' | rtype='TABLESPACESET' | rtype='BOTH' then nop
     else do
        message='Invalid TYPE value. '||,
                'Valid values are: RECOVERY, TABLESPACESET or BOTH.'
        Call Error 'rtype'
     end
     if rcu='YES' | rcu='NO' then nop
     else do
        message='Invalid CURRENT value. Valid values are: YES or NO.'
        Call Error 'rcu'
     end
     if rsu='YES' | rsu='NO' then nop
     else do
        message='Invalid SUMMARY value. Valid values are: YES or NO.'
```

```
 Call Error 'rsu'
    end
 end
 if util = 'RUNSTATS' then do
    if ref='REFERENCE' | ref='CHANGE' then nop
    else do
       message='Invalid SHRLEVEL value. '||,
                'Valid values are: REFERENCE or CHANGE.'
       Call Error 'ref'
    end
    if rre='YES' | rre='NO' then nop
    else do
       message='Invalid REPORT value. Valid values are: YES or NO.'
       Call Error 'rre'
    end
    if upd='ALL' | upd='ACCESSPATH' | upd='SPACE' | upd='NONE' then nop
    else do
       message='Invalid UPDATE value. '||,
                'Valid values are: ALL, ACCESSPATH, SPACE or NONE.'
       Call Error 'upd'
    end
 end
 parm=substr(crec,1,8)||substr(tabc,1,18)||substr(tsnc,1,8)||,
  substr(dbnc,1,8)||' YES '
 messg = "Accessing db2 system "db2""
 messg = time() || " " || messg
 Call Send_messg
 messg = 'Select systables information'
 messg = time() || " " || messg
 Call Send_messg
 ADDRESS TSO
 QUEUE "RUN PROGRAM("program") PLAN("plan"),
        LIBRARY ('"llib"'),
        PARMS ('/"parm"')"
 QUEUE "END "
 "DSN SYSTEM("db2")"
 if rc=12 then do
    "delstack"
    Call Free_proc
    Call Aloc
    address ispexec 'tbend messdb'
    Call Create_messg
    message = 'Error. 'db2||' ssid is not valid |'
    Call Error 'db2'
 end
 "EXECIO * DISKR SYSPRINT (STEM ROW."
 if substr(row.1,2) = 'NO CATALOG ENTRIES FOUND' then do
    Call Free_proc
    Call Aloc
    address ispexec 'tbend messdb'
    Call Create_messg
```

```
 message = 'No catalog entries found, check Search Fields.'
    Call Error 'crec'
 end
 else do
    address ispexec 'addpop row(1) column(5)'
    address ispexec 'tbcreate "blist" names(v1 v2 v3 v4 v5 v6)'
    count=Ø
    num=row.Ø
    do i=1 to row.Ø
       if substr(row.i,2,1)='A' then count=count+1
       if substr(row.i,2,1)='B' then do
          v6=' '
          v1= substr(row.i,3,8)
          v2= word(row.i,2)
          v3= word(row.i,3)
          v4= word(row.i,4)
          v5= right(word(row.i,5),13)
          if v5 = '-1' then v6='Runstat'
          address ispexec 'tbadd "blist"'
       end
    end
    address ispexec 'tbtop "blist"';
    address ispexec 'tbdispl "blist" panel(dbulist)'
    if rc=8 then do
       Call Free_proc
       address ispexec 'tbend "blist"'
       Call Aloc
       address ispexec rempop all
       address ispexec 'tbend messdb'
       Call Create_messg
       signal top
    end
 end
 Call Free_proc
 address ispexec 'tbcreate "alist" names(db ts detail scu)'
 scu=Ø
 do i=1 to row.Ø while(substr(row.i,2,1)='A')
    db = space(substr(row.i,3,8),Ø)
    ts= space(word(row.i,2),Ø)
    scu=scu+1
    detail=right(scu,4)||' '||left(db,1Ø)||left(ts,12)
    address ispexec 'tbadd "alist"'
 end
 address ispexec 'tbtop "alist"';
 messg = 'Building a '||util||' job'
 messg = time() || " " || messg
 Call Send_messg
 /* JCL Skeleton DB2 Utility */
 title = util||' UTILITY'
 address ispexec rempop all
 dsuf='D'||date('b')
```

```
 tsuf='T'||time('s')
 date=date()
 time=time(c)
 user=userid()
 tempfile=userid()||'.UTIL.'||util
 address tso
 "delete '"tempfile"'"
 "free dsname('"tempfile"')"
 "free ddname(ispfile)"
 "free attrlist(formfile)"
 "attrib formfile blksize(8ØØ) lrecl(8Ø) recfm(f b) dsorg(ps)"
 "alloc ddname(ispfile) dsname('"tempfile"')",
        "new using (formfile) unit(339Ø) space(1 1) cylinders"
 address ispexec
 "ftopen"
 if util='QUIESCE' then "ftincl DBQUIE"
 if util='REPORT' then "ftincl DBREPO"
 if util='RUNSTATS' then "ftincl DBRUNS"
 "ftclose"
 zedsmsg = "JCL shown"
 zedlmsg = "JCL DB2 '||util||' shown"
 "setmsg msg(isrzØØ1)"
 "edit dataset('"tempfile"')"
 address ispexec 'tbend "alist"'
 address ispexec 'tbend "blist"'
 address ispexec "tbclose "messdb""
 exit
 Aloc:
   ADDRESS TSO "DELETE '"SYSVAR(SYSUID)".UTIL.DBUT'"
   "ALLOC DD(SYSPRINT) DSN('"SYSVAR(SYSUID)".UTIL.DBUT') SPACE(24 8),
   TRACK MOD UNIT(339Ø) RECFM(F,B) LRECL(8Ø) BLKSIZE(8ØØ) ,
   F(SYSPRINT) CATALOG REUSE "
 Return
 Error:
  ARG cur_par
   cur=cur_par
   address ispexec "setmsg msg(dbutØØ1)"
   signal top
 Return
 Free_proc:
   "execio Ø diskr sysprint (finis"
   address tso "free f(sysprint)"
 Return
 Create_messg:
  messg = "s"||userid()
  address ispexec "tbcreate "messdb" names(messg) write replace"
 Return
 Send_messg:
  address ispexec "tbadd " messdb
  address ispexec "control display lock "
  address ispexec "addpop row(13) column(6)"
```

```
 address ispexec "tbdispl "messdb" panel(dbutum)"
  address ispexec rempop
 Return
```
# DBMOD

```
/* REXX *//* MODIFY: Build a modify recovery job *//* trace r */
zpfctl = 'OFF' Y=MSG("OFF") /
*****************************************************/ /* Change to your
convention standards */
  program = 'PDBMODI'
  plan = 'PDBMODI'
  llib = 'SKUPNI.BATCH.LOADLIB'
  /*****************************************************/
  address ispexec 'vput (zpfctl) profile'
  Call Aloc
  cur='dbnc'
  Call Create_messg
  TOP:
  address ispexec "display panel(dbmodm) cursor("CUR")"
  if rc=8 then do
    Call Free_proc
     address ispexec "tbclose "messdb""
     exit
  end
  /* Check input parameters */
  if tsnc=' ' & dbnc=' ' then do
    message='At least one Catalog search field must be entered.'
     Call Error 'dbnc'
  end
  if (dage=' ' & ddate=' ') | (dage ¬=' ' & ddate ¬=' ') then do
    message='You must enter either the age or date field. '||,
              'You may not enter both.'
     Call Error 'ddate'
  end
  if (ddate=' ' & verify(dage,'Ø123456789') >Ø ) |,
     (ddate=' ' & dage > 32767) then do
     message='The AGE parameter must be an integer, '||,
             'a number between Ø and 32767'
    Call Error 'dage'
  end
  if (dage=' ' & verify(ddate,'Ø123456789') >Ø ) |,
     (dage=' ' & length(ddate) ¬= 8) then do
     message='The DATE parameter must be a number in the form YYYYMMDD.'
```
*Editor's note: this article will be continued next month.*

*Bernard Zver Database Administrator Informatika Maribor (Slovenia)* © Xephon 1998

# **Automated QMF user-id change**

# BACKGROUND

Occasionally, the need to change QMF user-ids arises. This can be for various reasons, for example:

- Many organizations often need to shuffle employees between departments. Such transfers require the changing of user-ids (usually part or all of the department code/identifier is embedded in the user-id).
- New naming standards can affect existing user-ids.

The QMF user's objects (ie FORM, PROC, QUERY, etc) are linked to the user-id as OWNER or CREATOR. To retain this link, the following simple tool is used at our site to respond to the situations mentioned above.

# THE SOLUTION

QMF can be used to change the QMF user-id (while retaining the objects' inter-relationship).

A QMF procedure (P\_CHG\_QMF\_USERID) is run to execute four QMF queries that would update all occurrences of the existing userid in the appropriate QMF system tables with the new user-id .

The required card to run this procedure under TSO (using IKJEFT01) is also provided.

Note: you should ensure that a back-up of the tablespaces to be updated (DSQTSCT1, DSQTSCT2, DSQTSCT3, and DSQTSPRO) is available .

# OWNERID.P\_CHG\_QMF\_USERID

**—**

**<sup>—</sup> THIS PROC CAN BE USED TO AUTOMATE THE CHANGE OF AN EXISTING —**

**<sup>—</sup> QMF USER-ID (INPUT AS &OLD) TO A DIFFERENT ONE (INPUT AS &NEW**

**— AND FOR VERIFICATION DISPLAYS THE COUNT OF THE OCCURRENCES BEFORE— — AND AFTER THE CHANGE (THEY SHOULD BE EQUAL!). THE CHANGE WOULD — — AFFECT 4 QMF TABLES. (IF SEVERAL USERS ARE TO BE CHANGED THE — SAME PROC CAN BE SUBMITTED FROM BATCH. — SET GLOBAL (OLD\_USR=&OLD NEW\_USR=&NEW ——————————————————————————OBJECT DATA RUN QUERY Q\_CNT\_OBJ\_DATA (&&OWNER=&OLD PRINT REPORT RUN QUERY Q\_U\_OBJ\_DATA(&&OLD=&OLD &&NEW=&NEW RUN QUERY Q\_CNT\_OBJ\_DATA (&&OWNER=&NEW PRINT REPORT ——————————————————————————OBJECT DIRECTORY RUN QUERY Q\_CNT\_OBJ\_DIR(&&OWNER=&OLD PRINT REPORT RUN QUERY Q\_U\_OBJ\_DIRECTORY (&&OLD=&OLD &&NEW=&NEW RUN QUERY Q\_CNT\_OBJ\_DIR(&&OWNER=&NEW PRINT REPORT ——————————————————————————OBJECT REMARKS RUN QUERY Q\_CNT\_OBJ\_REMARKS(&&OWNER=&OLD PRINT REPORT RUN QUERY Q\_U\_OBJ\_REMARKS (&&OLD=&OLD &&NEW=&NEW RUN QUERY Q\_CNT\_OBJ\_REMARKS(&&OWNER=&NEW PRINT REPORT —————————————————————————OBJECT PROFILES RUN QUERY Q\_CNT\_PROFILES(&&OWNER=&OLD PRINT REPORT RUN QUERY Q\_U\_PROFILES (&&OLD=&OLD &&NEW=&NEW RUN QUERY Q\_CNT\_PROFILES(&&OWNER=&NEW PRINT REPORT ——————————————————————————**

#### OWNERID.Q\_CNT\_OBJ\_DATA

**SELECT COUNT(\*) FROM Q.OBJECT\_DATA WHERE OWNER = &OWNER**

#### OWNERID.Q\_CNT\_OBJ\_DIR

**SELECT COUNT(\*) FROM Q.OBJECT\_DIRECTORY WHERE OWNER = &OWNER**

#### OWNERID.Q\_CNT\_OBJ\_REMARKS

**SELECT COUNT(\*) FROM Q.OBJECT\_REMARKS WHERE OWNER = &OWNER**

# OWNERID.Q\_CNT\_PROFILES

**SELECT COUNT(\*) FROM Q.PROFILES WHERE CREATOR = &OWNER**

# OWNERID.Q\_U\_OBJ\_DATA

**UPDATE Q.OBJECT\_DATA SET OWNER = &NEW WHERE OWNER = &OLD**

# OWNERID.Q\_U\_OBJ\_DIRECTORY

**UPDATE Q.OBJECT\_DIRECTORY SET OWNER = &NEW WHERE OWNER = &OLD**

# OWNERID.Q\_U\_OBJ\_REMARKS

**UPDATE Q.OBJECT\_REMARKS SET OWNER = &NEW WHERE OWNER = &OLD**

# OWNERID.Q\_U\_PROFILES

**UPDATE Q.PROFILES SET CREATOR = &NEW WHERE CREATOR = &OLD**

# JCL

```
//SYSTSIN DD *
ISPSTART PGM(DSQQMFE) PARM(M=B,S=DSN,I=P_CHG_QMF_USERID( -
&&OLD='USRØØ1', &&NEW='USRØØ2'))
```
*Othman M Kidwai DBA RSADF/Orlecon (Saudi Arabia)* © Xephon 1998

*DB2 Update* is looking for REXX EXECs, macros, program code, etc, that experienced DB2 users have written to make their life easier. Articles can be sent or e-mailed to Robert Burgess at any of the addresses shown on page 2.

<span id="page-47-0"></span>IBM has announced Version 5.2 of its DB2 Universal Database, which is targeted at more complex data warehousing, data mining, and OLAP. New features and functions included in Version 5.2 enable the administrator to create bigger tables with more columns, speed up DB2 data loading, create summary tables, and replicate them across multiple nodes. Administators can also remotely manage DB2 databases via a Web control centre, use SQLJ to embed static SQL in Java programs, use SCO UnixWare 7 and HP-UX 11 with DB2 servers and clients, and manage external files using DB2 Data Links Manager.

For further information contact your local IBM representative.

\* \* \*

Starquest Software has announced StarSQL 2.6, for connecting Windows-based applications with DB2 databases. StarSQL provides transfer of data on mainframe, midrange, or Unix systems into Open Database Connectivity-enabled PC applications through either a TCP/IP or SNA network. The software also has the ability to change mainframe or AS/400 host passwords from a PC.

For further information contact: StarQuest Software, 1288 Ninth Street, Berkeley, CA 94710, USA. Tel: (510) 528 2900. URL: http://www.starquest.com.

Princeton Softech has announced Version 3.0 of The Relational Tools, a suite of DB2 extraction, comparison, and verification tools. It features object-level semantic ageing, legacy date interpretation, and the new Semantic SafeGuard, which, respectively, overcome single table ageing restrictions, prevent legacy date omission errors, and eliminate date warping errors.

Object-level semantic ageing ages dates in interrelated tables via a single pass of the source database, maintaining the referential integrity of the data. Support for built-in semantic date ageing using the user's own business rules eliminates the need to code exits or create holiday tables by hand.

The Legacy Date Interpretation feature recognizes legacy dates that weren't converted into DB2 date data types, but were instead defined to DB2 as general alphanumeric fields. As a result, every date can be aged.

Version 3.0 shares business rules and date semantics defined to Princeton's Ager 2000, providing a single store for date-oriented semantics for Y2K test data generation.

For further information contact: Princeton Softech, 1060 State Road, Princeton, NJ 08540-1423, USA. Tel:(609) 497 0205. URL: http://www.princetonsoftech.com.

\* \* \*

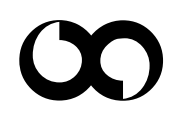

# x **xephon**